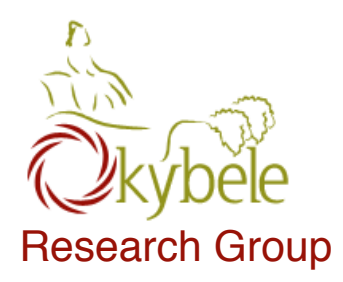

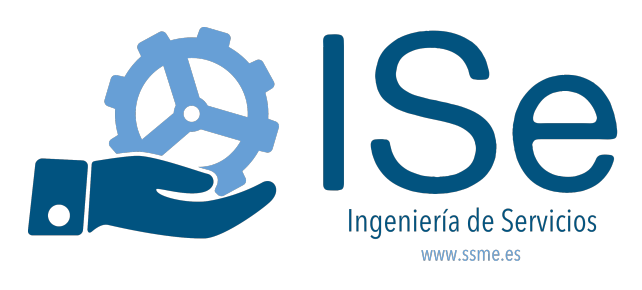

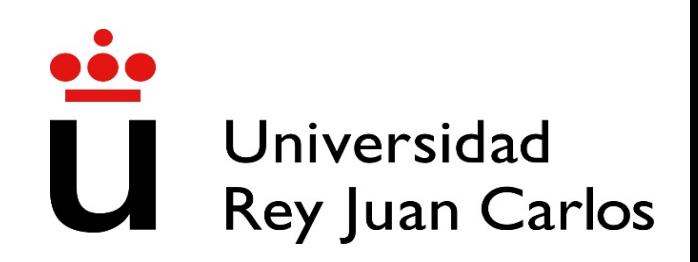

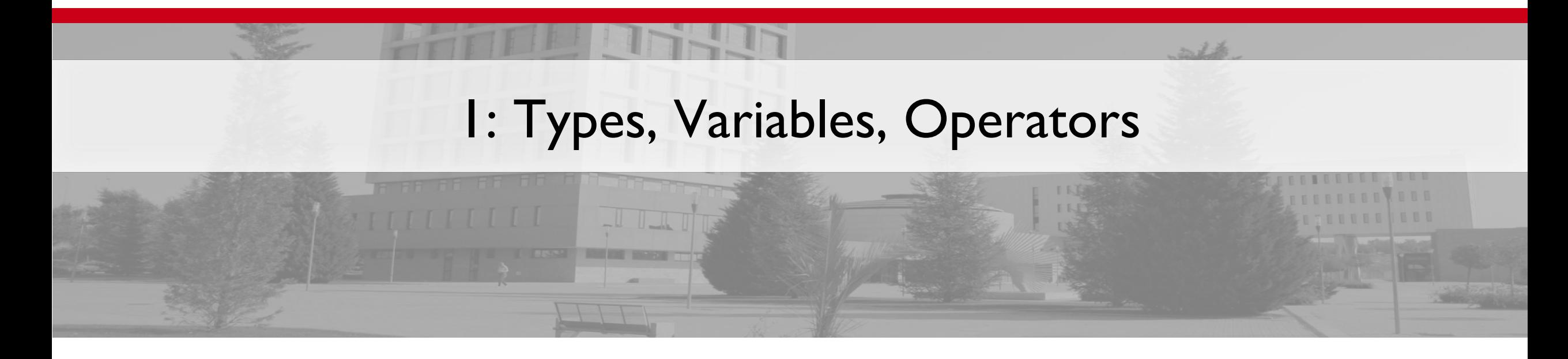

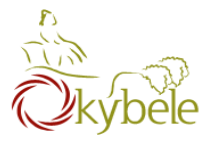

## Learn enough Java to do something useful

## Examples

- Automate mathematical operations
- Process data
- Create and play around with objects
- Draw some graphics

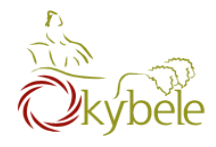

- View and submit via Codeboard.io
- Collaborate with others
- Write your **own** code
- Must submit every assignment

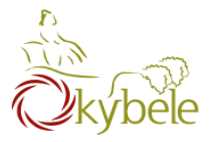

# The Computer

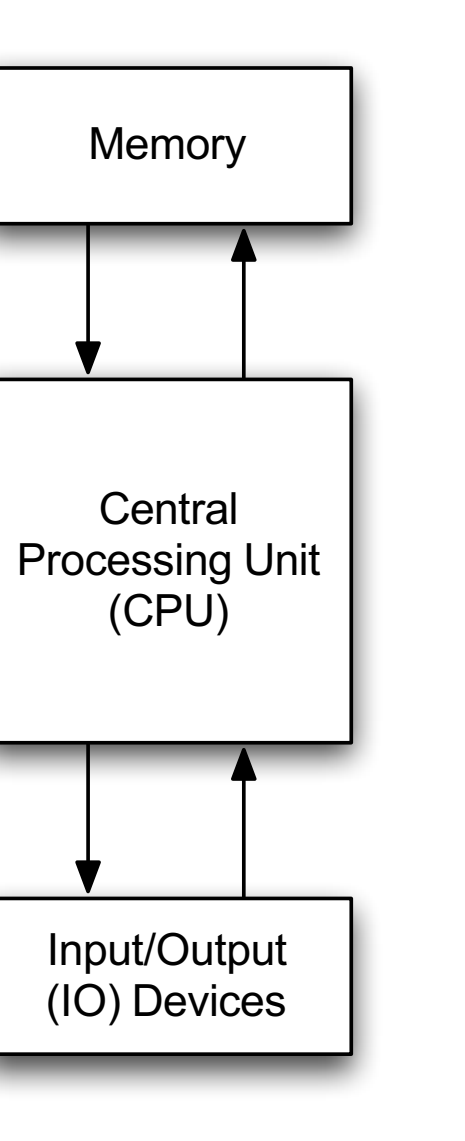

 $\ddot{\ddot{\bf{l}}}$ 

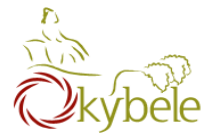

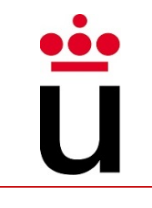

Read location x Read location y Add Write to location z  $z = x + y$ 

5

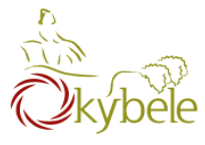

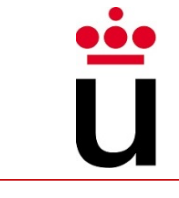

- Easier to understand than CPU instructions
- Needs to be translated for the CPU to understand it

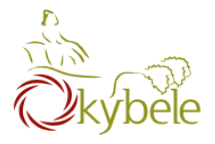

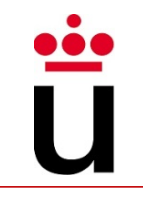

- "Most popular" programming language
- Runs on a "virtual machine" (JVM)
- More complex than some others (eg. Python)
- Simpler than others (eg. C++)

# Java

# What is Java

- Object Oriented programming language from the 90s
- A programming tool developd by 13 people manged by James Gosling for the \*7 project
- Syntactically similar to C/C++ but much more simple
- Platform independent: "write once, run anywhere"
- $-\text{ Oak} \rightarrow \text{Green} \rightarrow \text{Java}$ 
	- Just Another Vague Acronym
	- James Gosling, Arthur Van Hoff, Andy Bechtolsteim

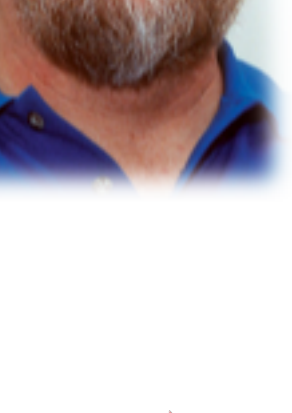

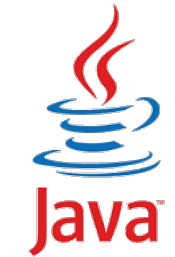

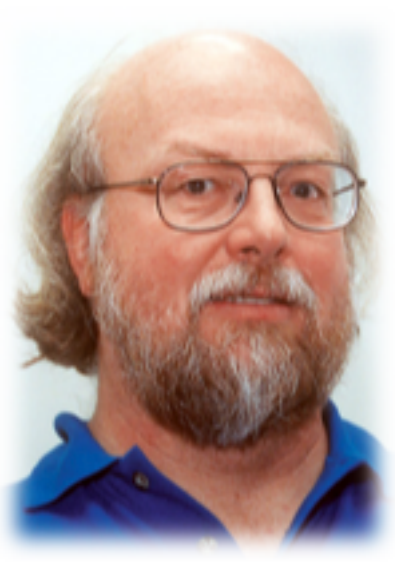

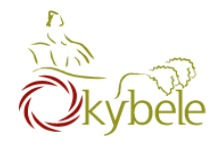

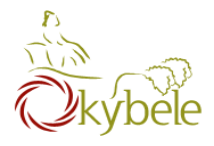

## Java history

- $|$ ava 1.0 -1995
- Java 1.1 1997
- $-$  Java 1.2 1998 (Playground)  $\rightarrow$  Java 2
- Java 1.3 2000 (Kestrel)
- Java 1.4 2002 (Merlín)
- $-$  Java 1.5 2004, (Tiger)  $\rightarrow$  Java 5
- Java 1.6.0 2006, (Mustang)  $\rightarrow$  Java 6
- $-$  Java SE7 2011, (Dolphin)  $\rightarrow$  Java 7
- $-$  Java SE8 2014, (Spider)  $\rightarrow$  Java 8

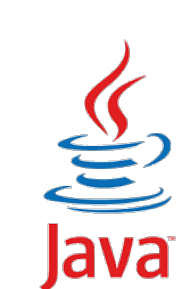

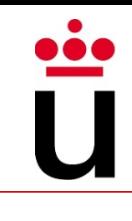

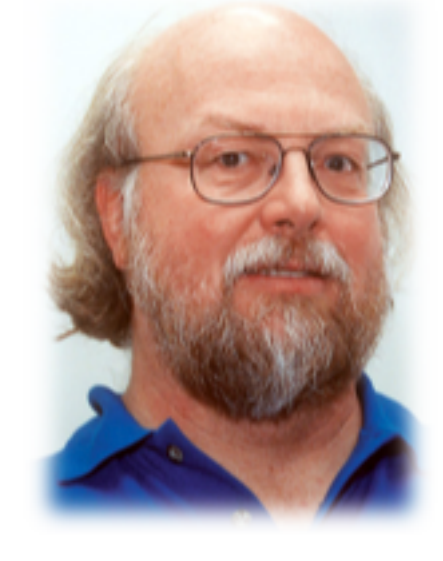

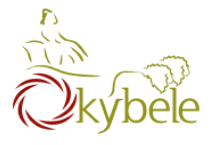

# Compiling Java

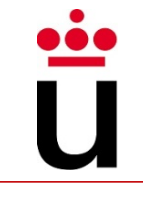

## Java Virtual Machine

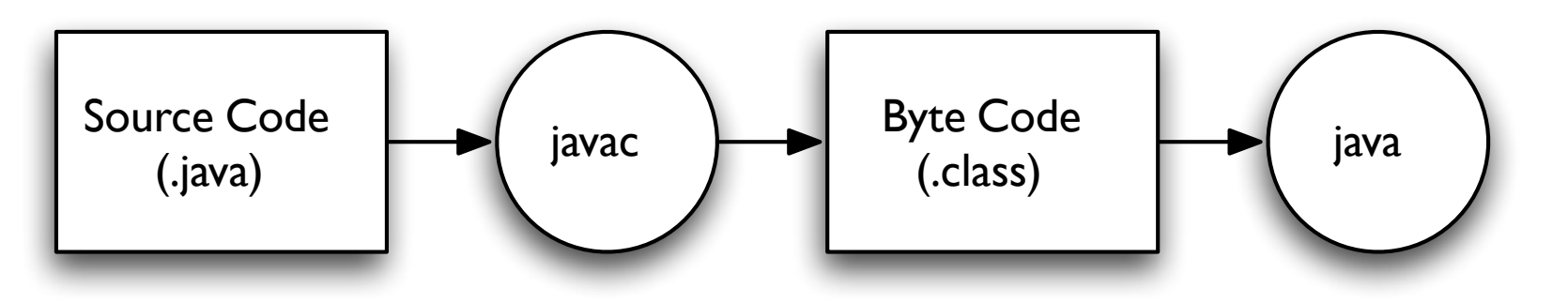

– A JVM is needed to run a Java program

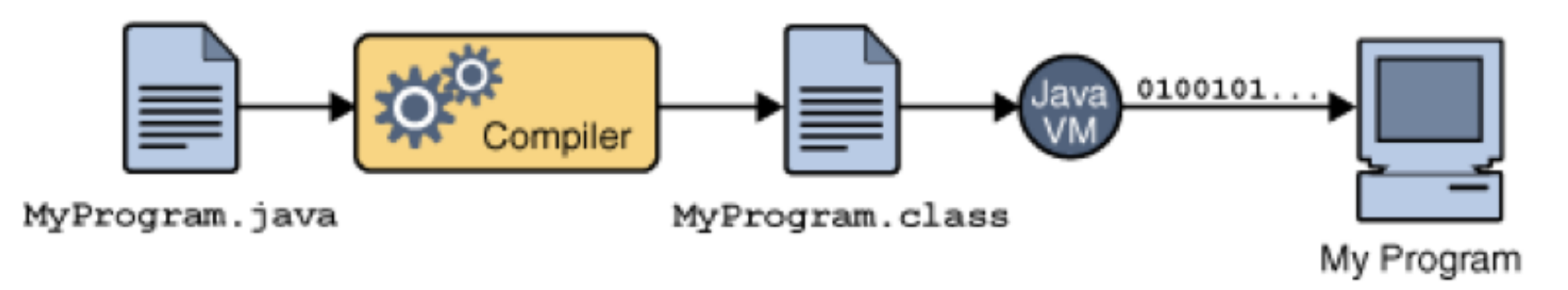

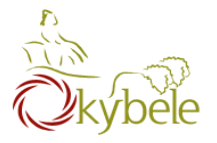

# Compiling Java

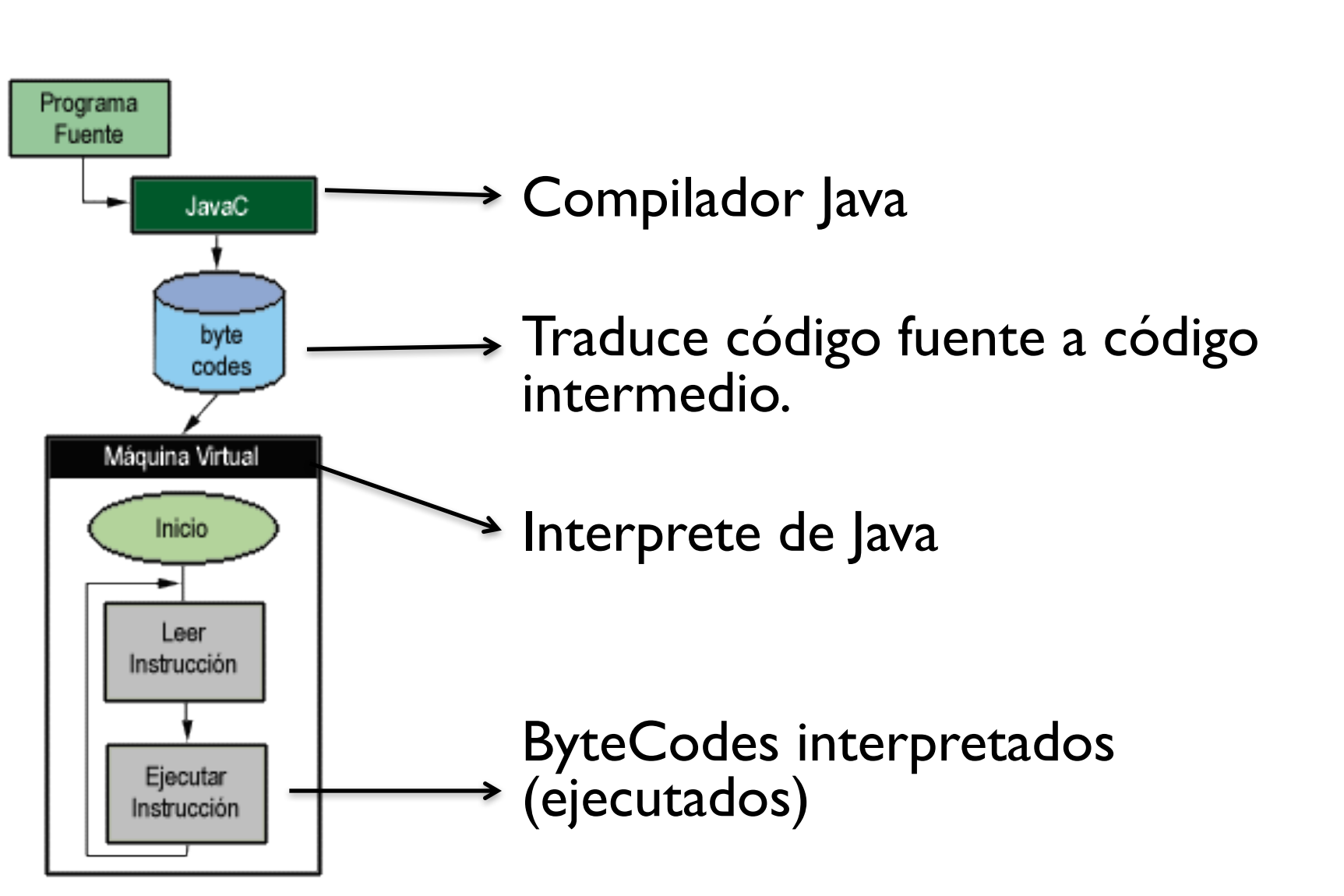

11

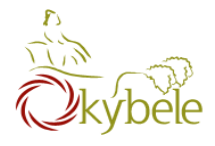

## Bytecode

- Native language for any JVM.
- A Java program runs in any platform

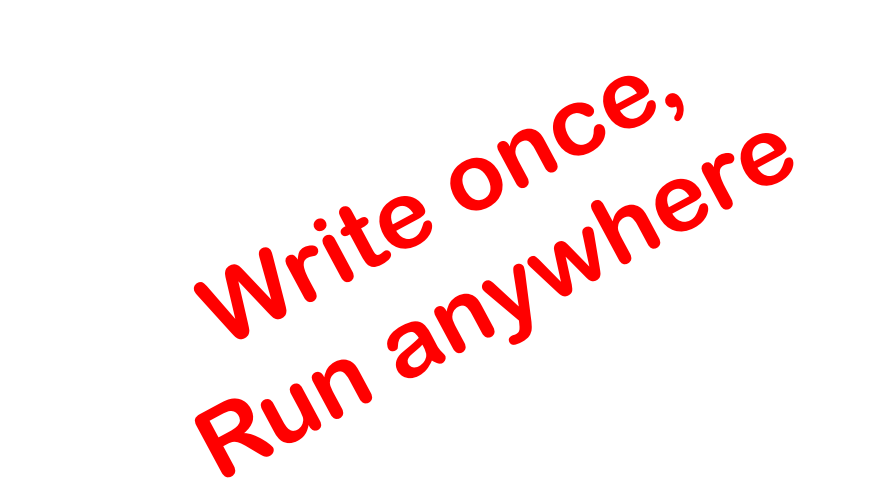

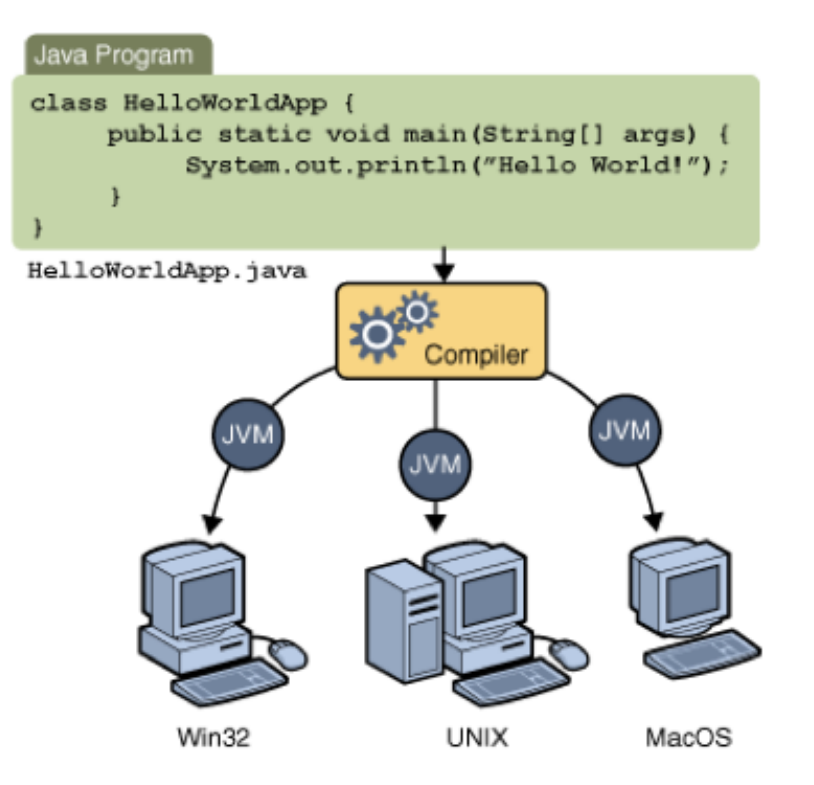

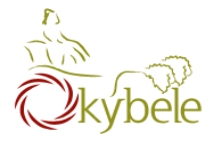

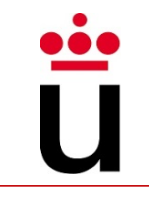

```
class Hello {
  public static void main(String[] arguments)
  {
    // Program execution begins here
    System.out.println("Hello
    world.");
  }
}
```
13

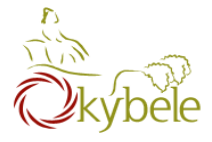

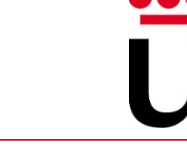

**class** *CLASSNAME* **{ public static void** main**(**String**[]**  arguments**) {** *STATEMENTS* **} }**

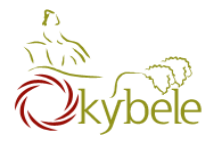

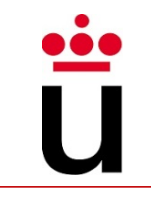

# System.out.println(*some String*) outputs to the console

Example:

– System.out.println("output");

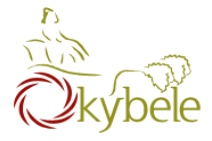

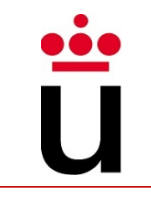

#### **class** Hello2 **{ public static void** main**(**String**[]** arguments**) {**  System**.**out**.**println**(**"Hello world."**);** // Print once System**.**out**.**println**(**"Line number 2"**);** // Again! **} }**

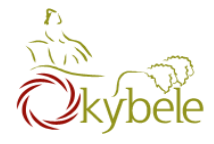

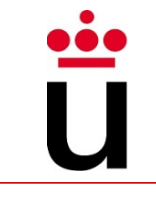

## Kinds of values that can be stored and manipulated.

- **boolean**: Truth value (true or false).
- **int**: Integer (0, 1, -47).
- **double**: Real number (3.14, 1.0, -2.1).
- **String**: Text ("hello", "example").

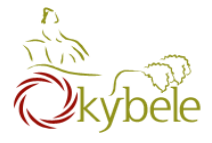

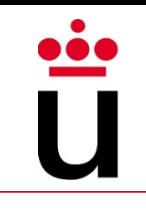

Named location that stores a value of one particular type.

– Form:

#### • *TYPE* **NAME**;

– Example

String foo**;**

## Start with lower case and use an upper case for every new "word"

– Use intuitive and significative names for variables

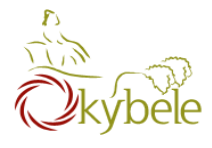

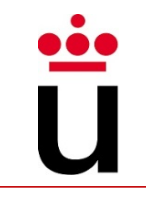

#### $Use = to give variables a value.$

– Computes right part of the assignment and assigns the result to the variable on the left

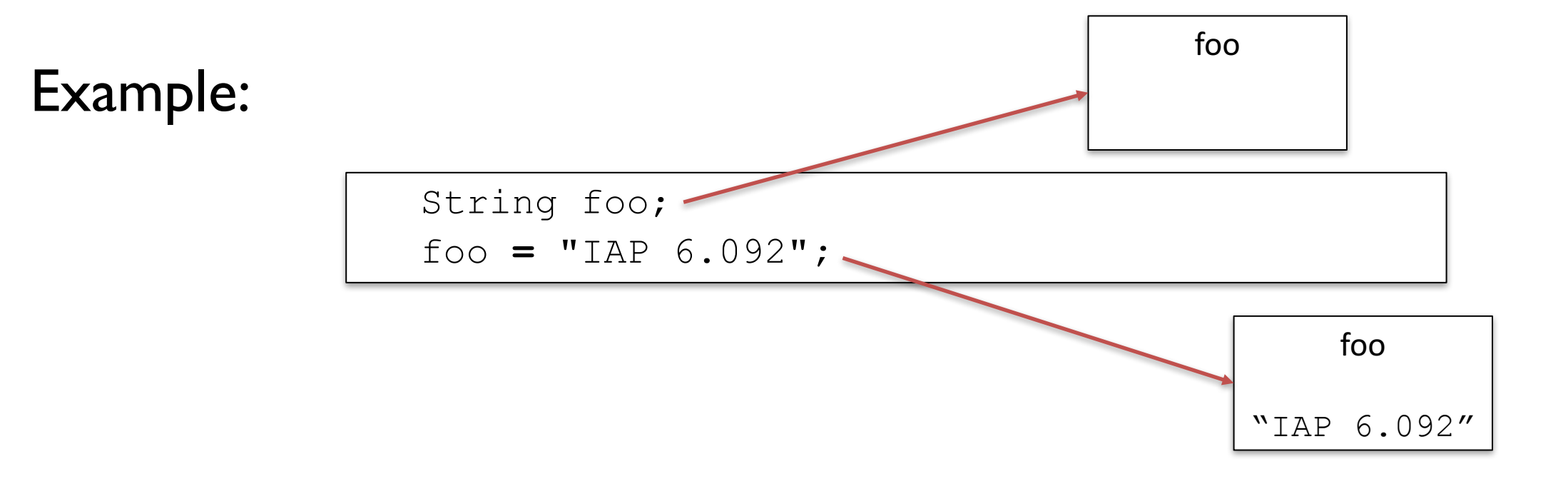

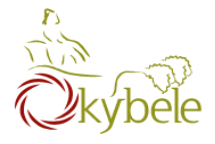

# Assignment

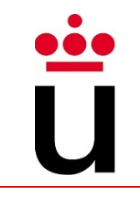

Can be combined with a variable declaration.

Example

double badPi =  $3.14$ ; boolean isJanuary = true;

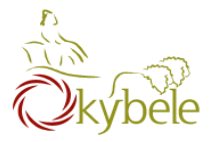

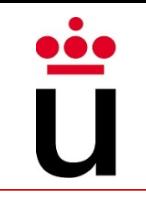

```
class Hello3 {
  public static void main(String[] arguments) 
   { 
      String foo = "IAP 6.092";
      System.out.println(foo);
      foo = "Something else";
      System.out.println(foo);
   }
}
```
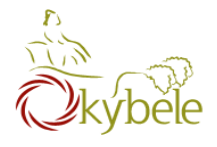

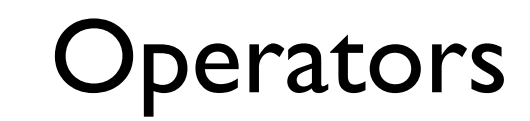

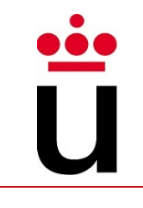

# Symbols that perform simple computations

– Simple arithmetic

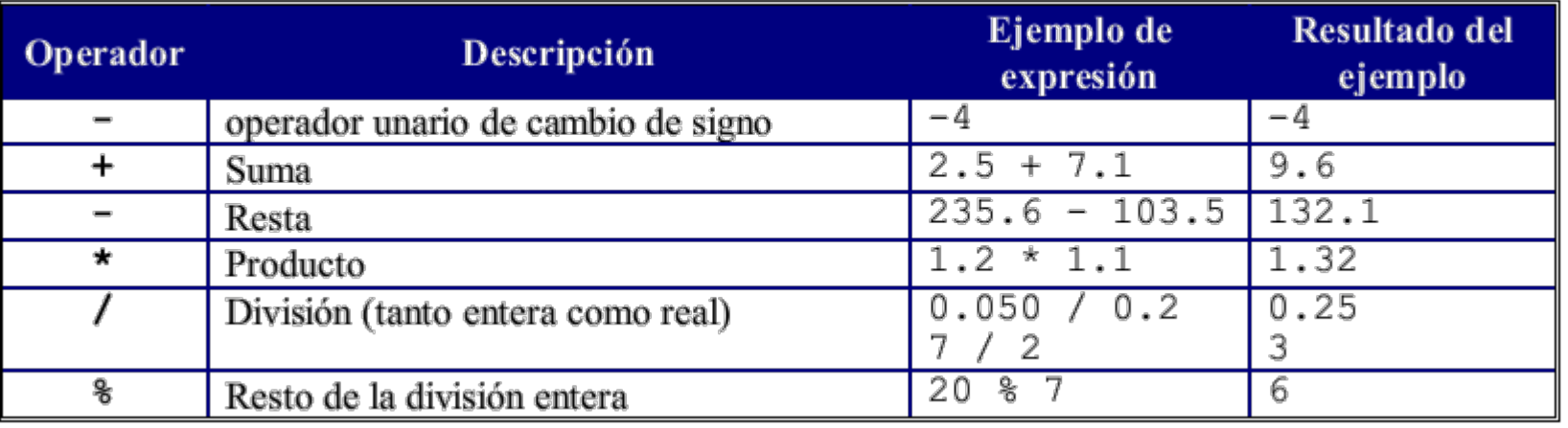

#### – Combined arithmetic

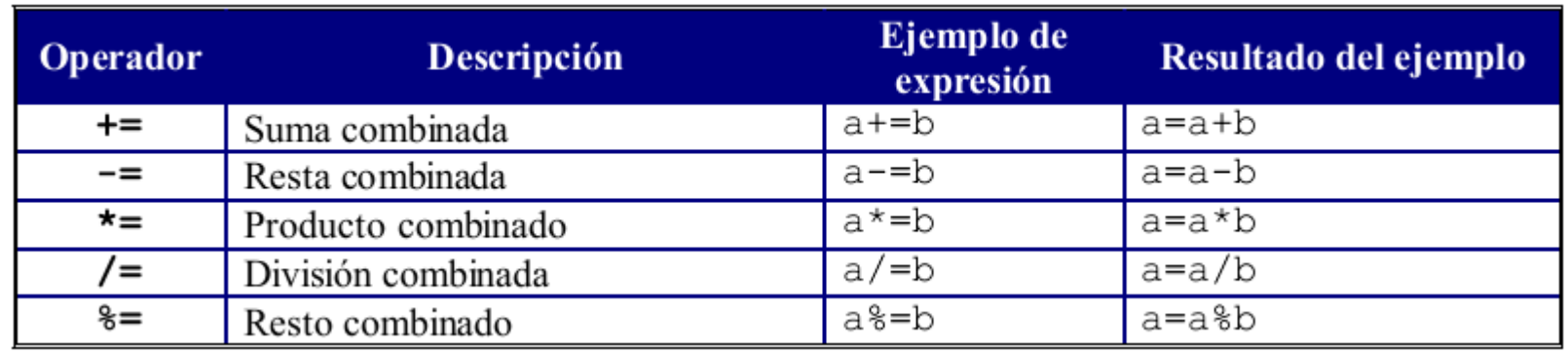

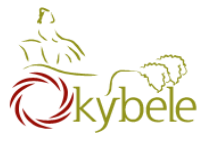

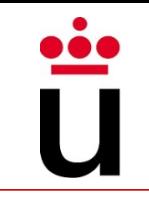

#### The + operator is overriden

- Conventional add operator when used with numbers
- String concatenation when used with Strings

```
int a = 3;
int b = 2;
int c = a + b;
1/ c = 5
String text = a + "000" + b;// text = "30002"
System.out.println(c); 
System.out.println(text);
```
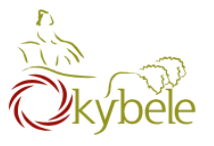

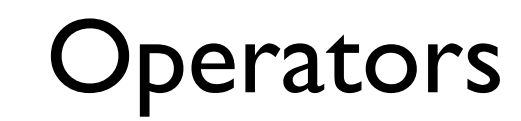

Relational Relational

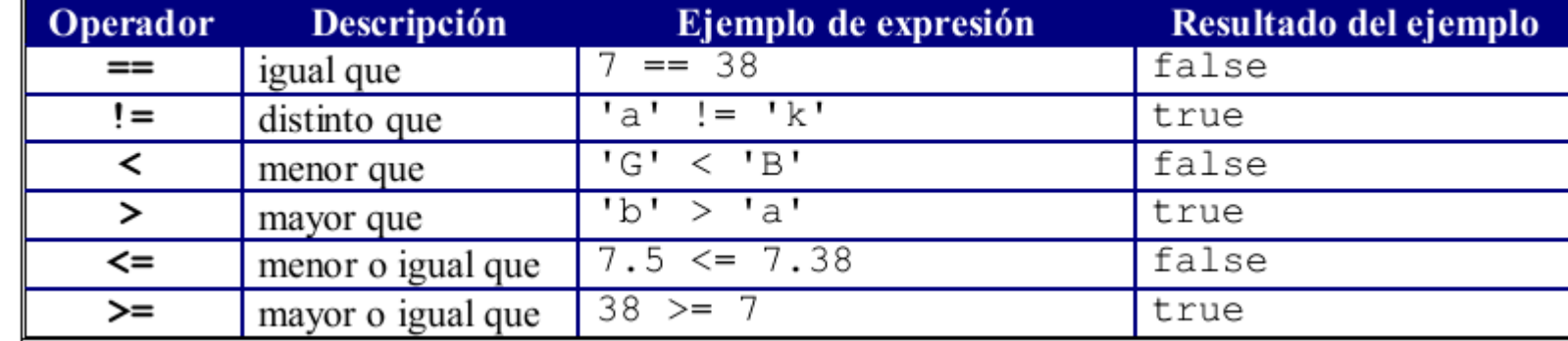

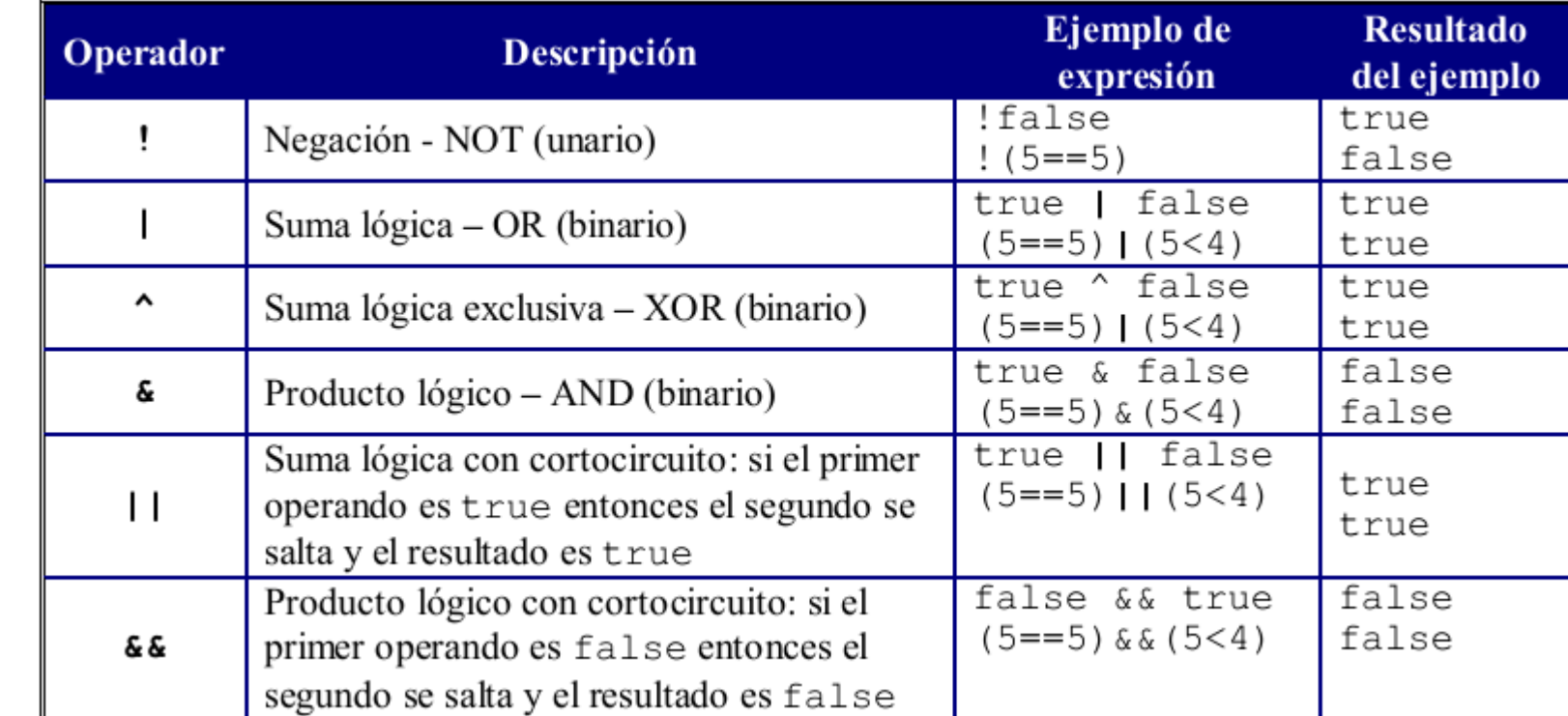

Logical

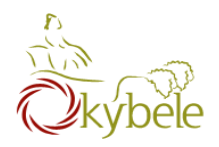

# Truth tables

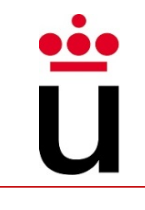

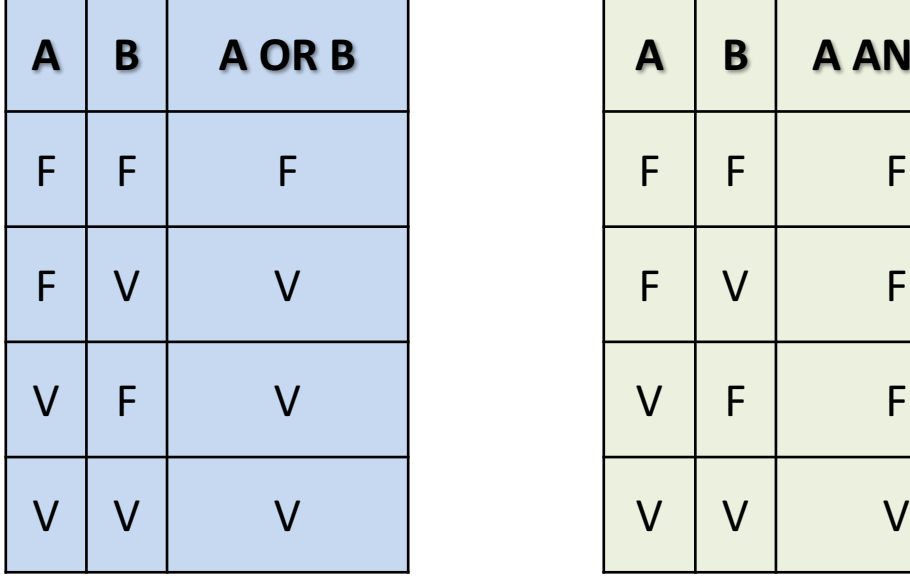

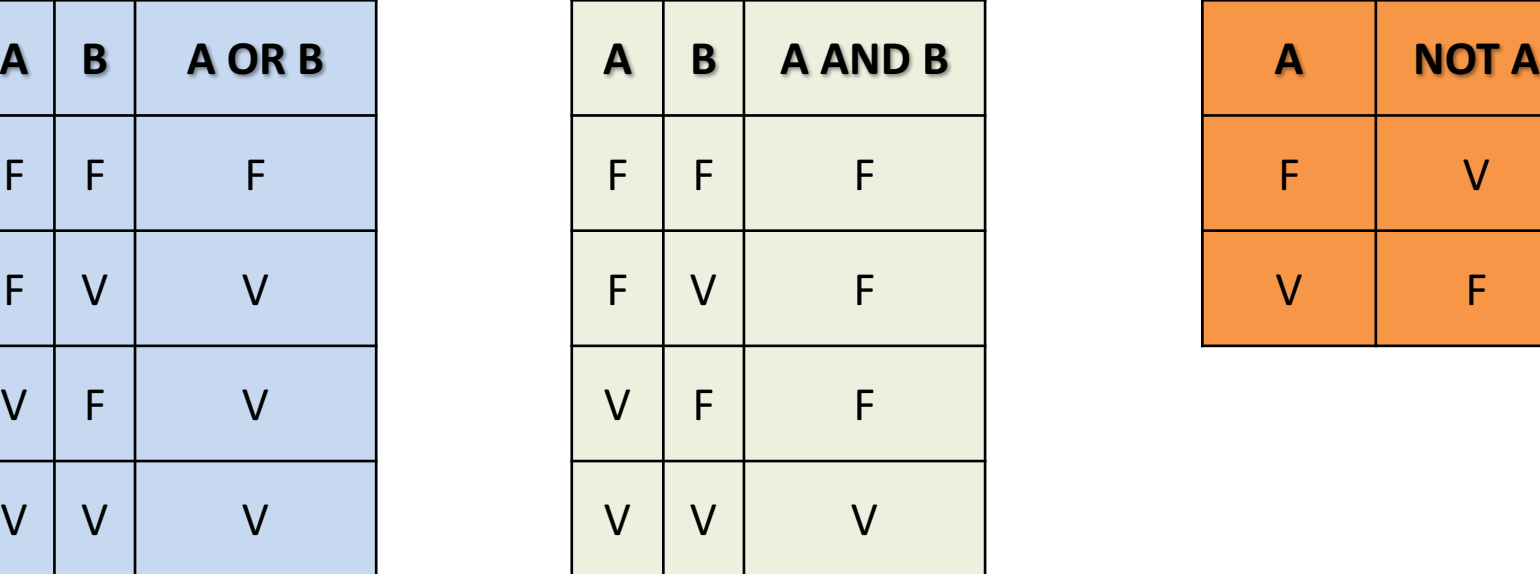

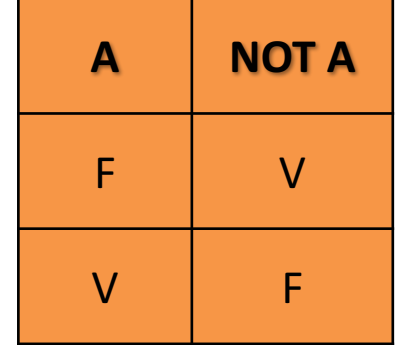

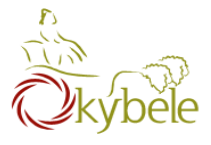

### Follows standard (math) rules:

- 1. Parentheses
- 2. Arithmethic operators
	- Multiplication and division
	- 2. Addition and subtraction
- 3. Relational operators
- 4. Logic operators

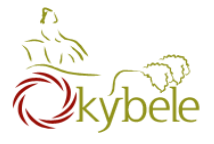

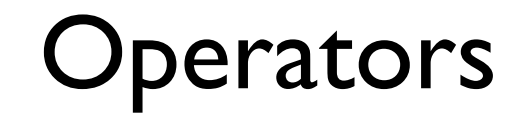

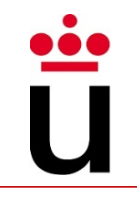

Which is the resut of the following expression?

$$
3 + 5 < 5 * 2 \mid | \; 3 > 8 \& 7 > 6 - 2
$$

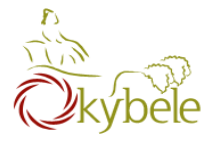

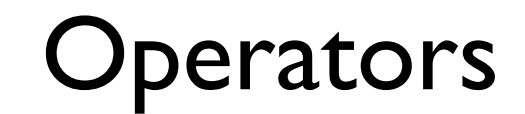

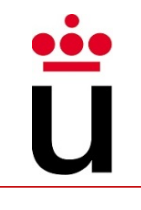

Which is the resut of the following expression?

$$
10 \leq z * 5 & 8 & 3 < 4 \mid | \cdot | (8 > 7) & 8 & 3 * 2 < = 4 * 2 - 1
$$

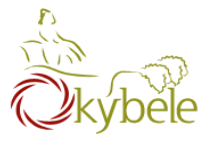

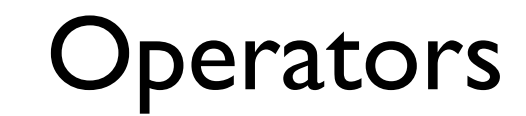

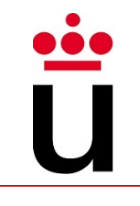

### Which is the resut of the following expressions?

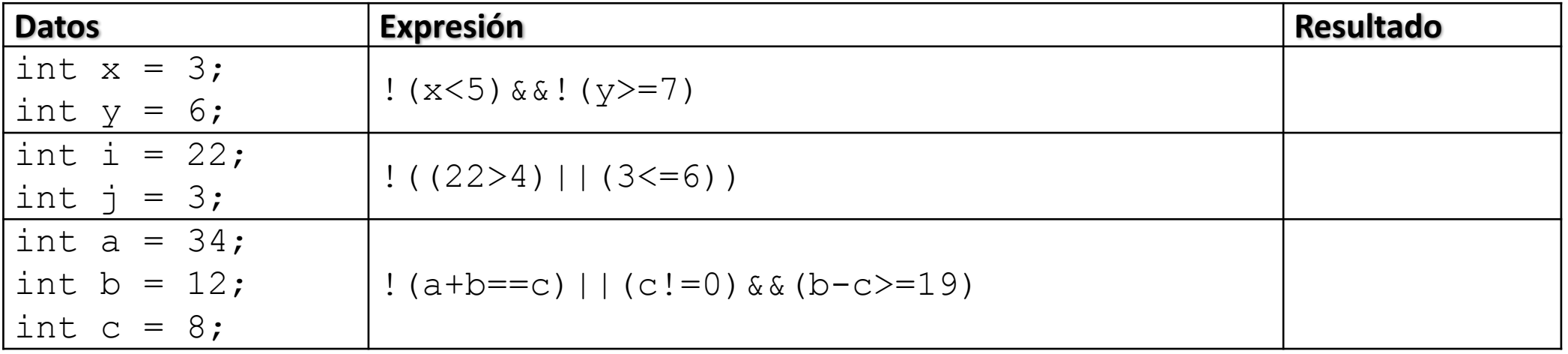

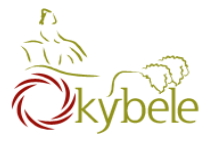

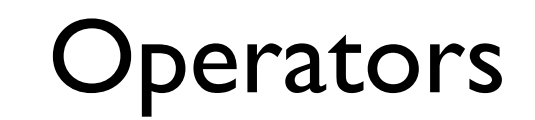

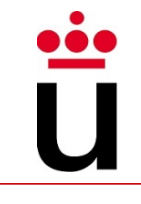

int i =  $7;$ 

float  $f = 5.5F$ ;

## Which is the resut of the following expressions?

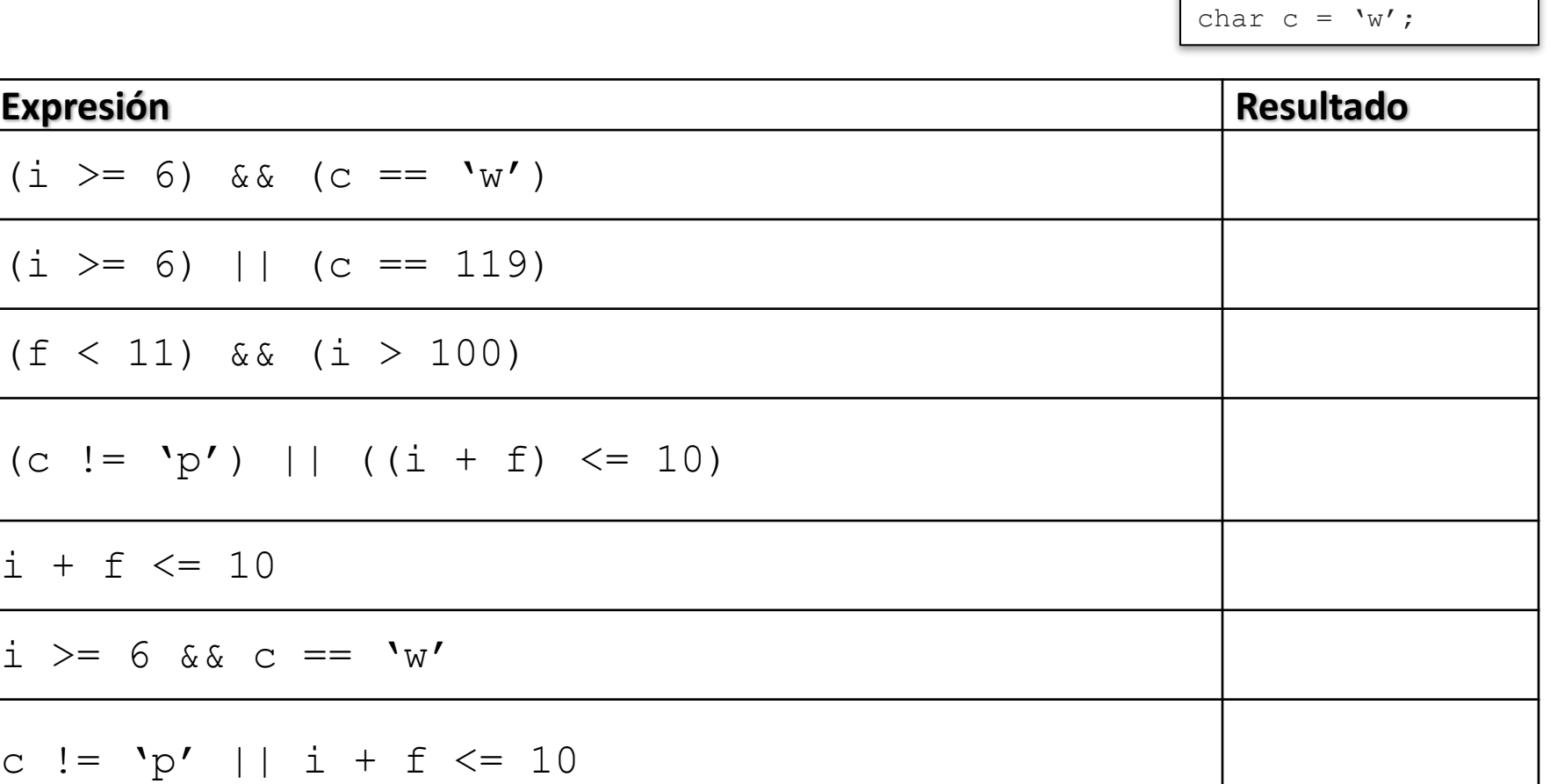

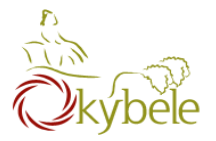

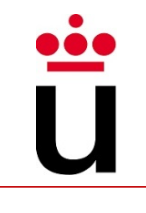

```
class DoMath {
  public static void main(String[] arguments) { 
     double score = 1.0 + 2.0 * 3.0; 
     System.out.println(score);
     score = score / 2.0; 
     System.out.println(score);
   }
}
```
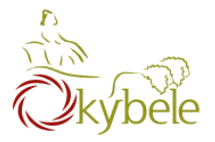

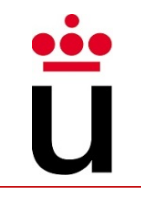

```
class DoMath2 {
   public static void main(String[] arguments) { 
      double score = 1.0 + 2.0 * 3.0;
      System.out.println(score);
      double copy = score;
      copy = copy / 2.0; 
      System.out.println(copy); 
      System.out.println(score);
   }
}
```
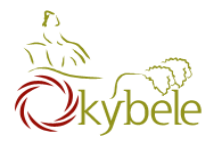

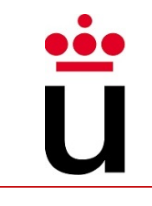

Every Java program must contains at least one Class

– Java methods container

# A Java file could contain several classes, but just one of them being **Public**

– File name must be that of the Public class (ClassName.java)

```
public class PayrollApp {
    public static void main(String[] args) {
        int hours = 40;
        double payRate = 25.0, grossPay;
        qrossPay = hours * payRate;System.out.print(″Gross Pay: $″);
        System.out.println(grossPay);
    }
}
```
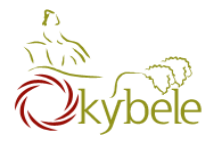

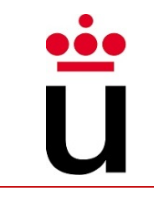

## Defining classes

- Class definition starts with the **Class** keyword
- Every declaration and instruction is located between the start and end brackets of the class
- They are referred to as the **body** of the class

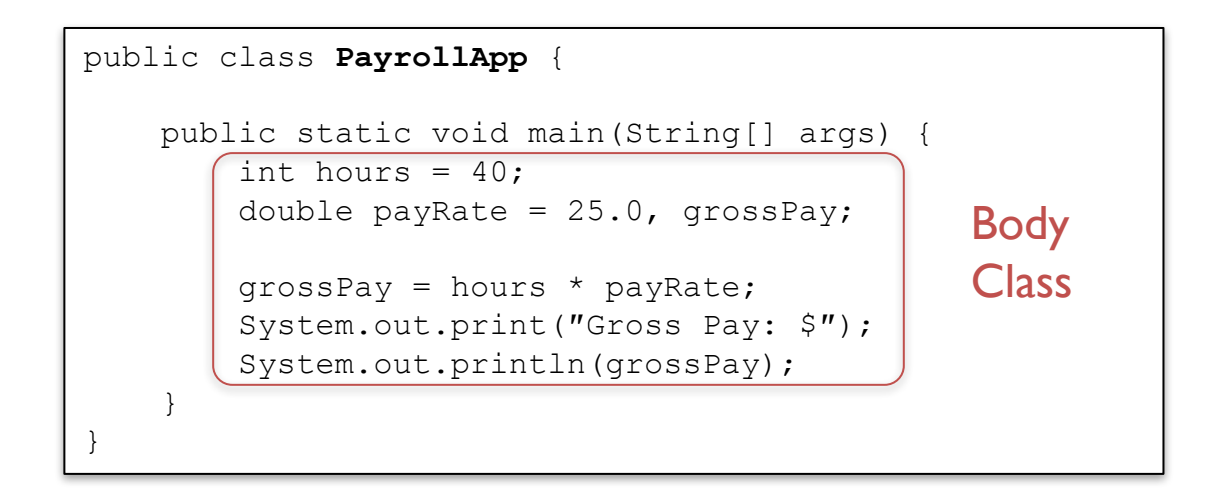

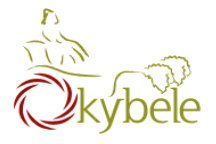

## The main method

- Every program needs a **main** method
- It is the starting point of the program
- Always the same heading
- Always invoked when the program is run

```
public class PayrollApp {
    public static void main(String[] args) {
        int hours = 40;
        double payRate = 25.0, grossPay;
        qrossPay = hours * payRate;System.out.print(″Gross Pay: $″);
        System.out.println(grossPay);
    }
}
```
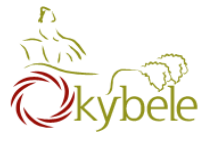

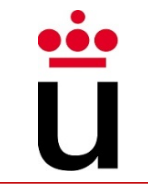

Each pair of brackets identifies a code block

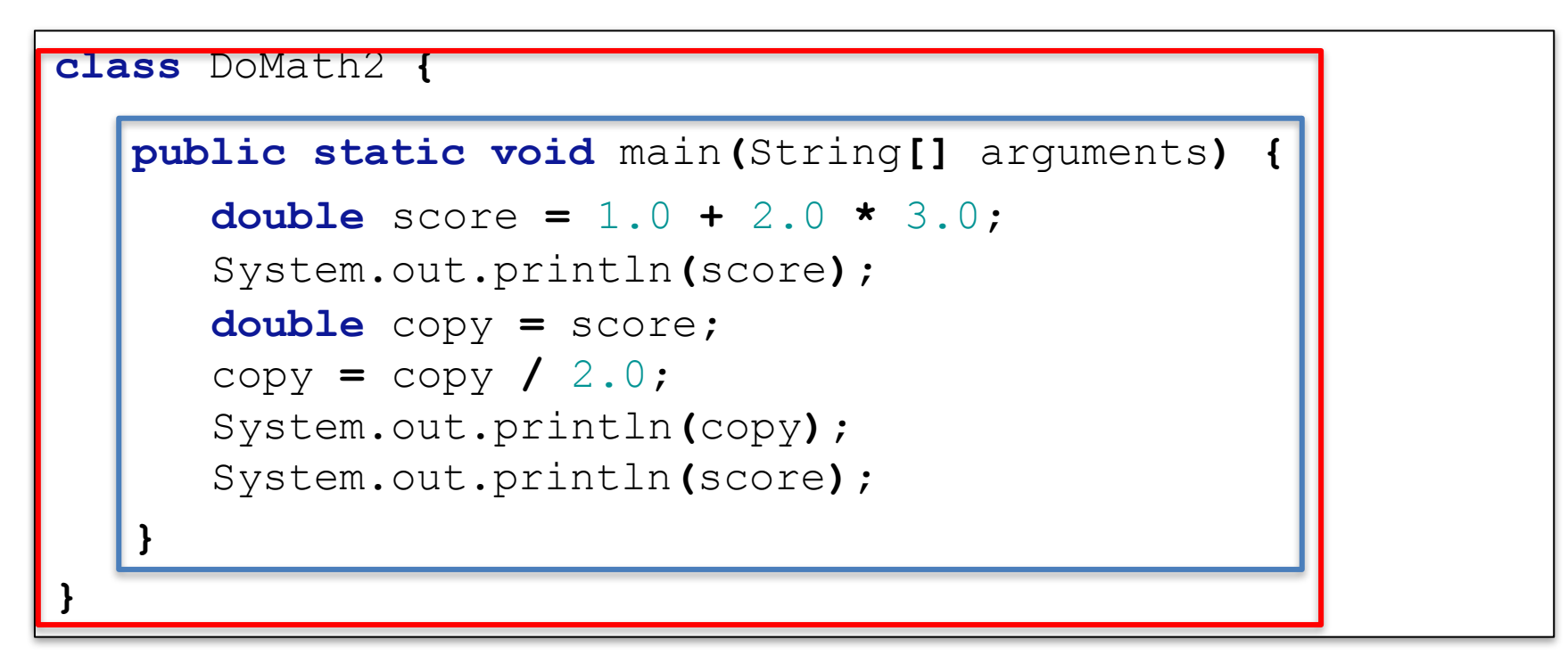

Code inside each block is indented to ease identificaction

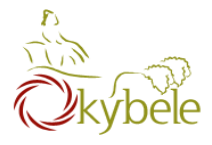

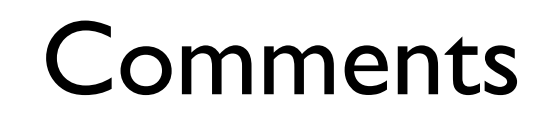

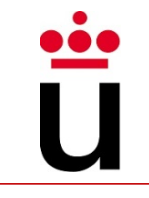

### Human readable information in the code

- Comments are intended to introduce information that will be ignored by the compiler inside the code
- End line comment (//)

int usu = 0; // el número de usuarios

 $-$  Block comment  $(\frac{*}{*} \dots *')$ 

\* A program to list the good things in life arry Burd, BeginProg2@BurdBrain.com \* February 13, 2005 class ThingsILike public static void main(String args[]) | System.out.println("Chocolate, royalties, sleep");

 $-$  Javadoc comment  $(\frac{***}{***})$ 

\* Print a String and then terminate the line.

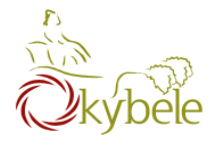

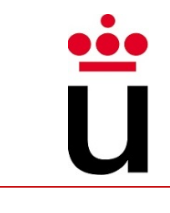

## Punctuation symbols have well-defined purposes

- $-$  ;  $\rightarrow$  end of instruction
- $-$  ""  $\rightarrow$  Strings are located between
- $-\{\}\rightarrow\}$  blocks delimitation
- $-$  ()  $\rightarrow$  methods arguments
- $\lceil \cdot \rceil$   $\rightarrow$  arrays indexing

They also guide indentation and ease the identification of the different blocks

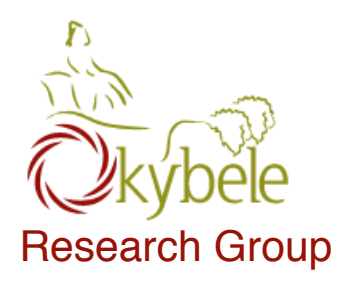

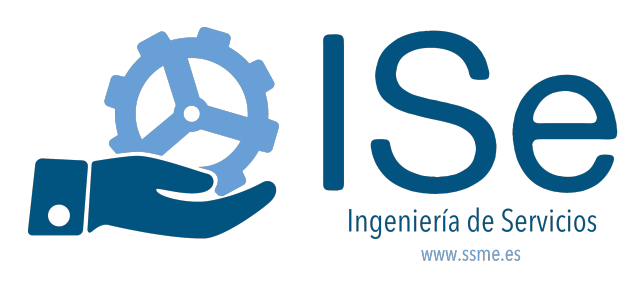

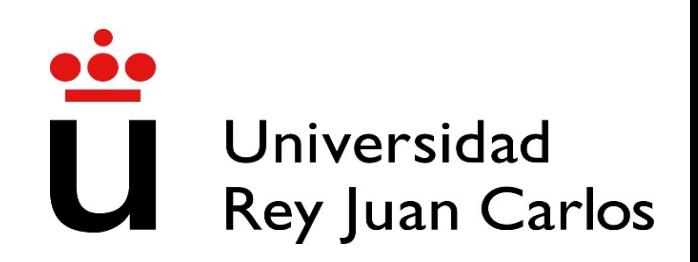

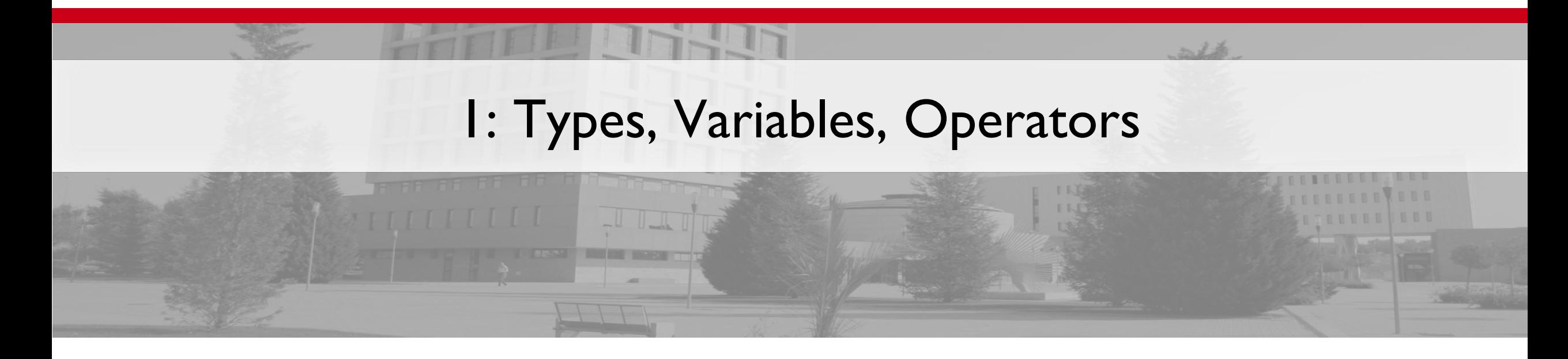